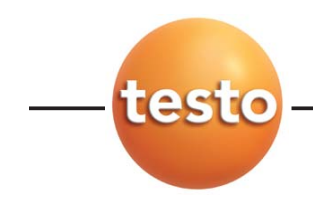

testo 810

Руководство пользователя рус рус

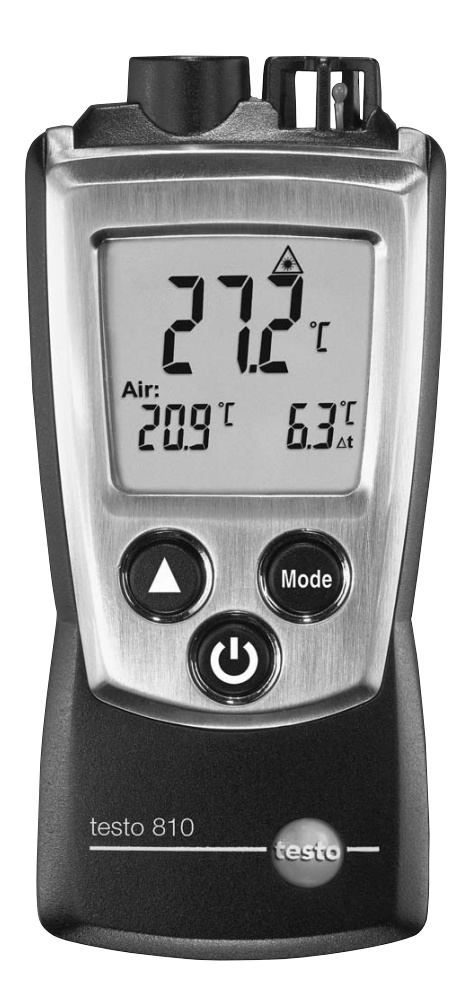

## Краткая инструкция testo 810

2

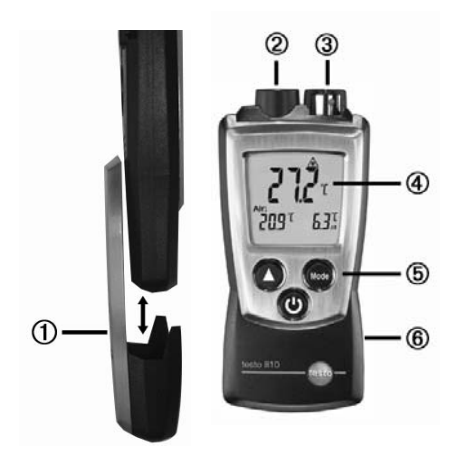

- 1 Защитный чехол: Рабочее положение
- 2 ИК-сенсор
- 3 Сенсор температуры воздуха
- 4 Дисплей
- 5 Кнопки управления
- 6 Отсек батарей (сзади)

## **Базовые настройки**

Прибор выключен >нажать и держать  $\circledcirc$  2сек. > выбрать  $\circledbullet$  ( $\blacktriangle$ ), подтвердить  $(\overline{\phantom{a}})$  ( $\overline{\phantom{a}})$  ):

Размерность: **°C**, **°F** > дифференциальная температура Δ**t**: **OFF(выкл)**, **ON(вкл)** > коэффициент эмиссии: ε > автовыключение: **OFF(выкл)**, **ON(вкл)**

## **Включение прибора**

Нажать  $\circledcirc$ 

## **Включение подсветки дисплея (на 10сек)**

Прибор включен > нажать  $\circledcirc$ .

## **ИК-измерения**

Нажать и держать  $\bigcirc$ .

## **Выбор режима отображения**

Прибор включен > выбрать  $\binom{\text{Mode}}{ }$ :

**Hold**: фиксация измеренных значений > **Max**: максимальные > **Min**:минимальные

### **Выключение прибора:**

Прибор включен >нажать и держать  $\circledcirc$  2сек.

## Безопасность и окружающая среда

Об этой инструкции

Пожалуйста внимательно изучите настоящую инструкцию пред тем как приступить к работе с прибором. В дальнейшем, всегда держите инструкцию "под рукой". Если вы передаете прибор другому пользователю, обязательно передайте ему инструкцию.

Обратите особое внимание на разделы, отмеченные:

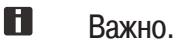

Собственная безопасность/повреждение прибора

Используйте прибор только по его прямому назначению и с параметрами, указанными в спецификации прибора. Не используйте силу.

Не храните прибор вместе с расстворителями, кислотами и другими агрессивными веществами.

Обслуживание и ремонт прибора разрешен только в объеме, разрешенным данной инструкцией. Соблюдайте порядок обслуживания. Используйте только оригинальные запасные части Testo.

## Защита окружающей среды

Утилизируйте использованные батарейки/аккумуляторы только в специально предназначенных для этого местах.

Отправьте отслуживщий свой срок прибор обратно производителю Testo, где позаботятся о его безопасной утилизации.

## Спецификация

### Область применения

testo 810 - прибор для ИК-измерения температуры. Прибор предназначен для измерения температуры поверхности, например нагревателей и радиаторов, а также измерения температуры окружающего воздуха.

### Технические данные

### **Данные измерений**

· Сенсоры: ИК-сенсор, NTC сенсор температуры · Параметры: °C, °F · Диапазон измерения: ИК: -30...300 °C, -20...575 °F, Темп.воздуха: -10...50 °C, 14...122 °F · Разрешение: 0.1 °C, 0.1 °F, · Точность (При 22 °C, ±1 цифра): ИК:  $\pm 2$  °С (-30... + 100 °С), ±3.6 °F (-22...212 °C), ±2 % измер. (до конца диап.) Темп. воздуха: ±0.5 °C, ±0.9 °F · Цикл измерения: 0.5 с · Оптика:  $6:1$ 

## **Дополнительные данные** · Класс защиты: IP40 · Внешние условия: -10...50 °C, 14...122 °F · Условия хранения/транспортировки: -40...70 °C, -40...158 °F · Питание: 2x 1.5 В батарейки типа AAA · Ресурс батарей: около 50 часов (без подсветки диспл.) · Размеры: 119x46x25 мм (с защитным чехлом) Вес: 90 г (с батарейками и защитным чехлом) **Директивы, стандарты**

· EC Директивы: 89/336/EEC

### **Гарантии**

· Продолжительность: 2 года · Условия: см. гарантийный талон.

# Описание прибора

## Внешний вид

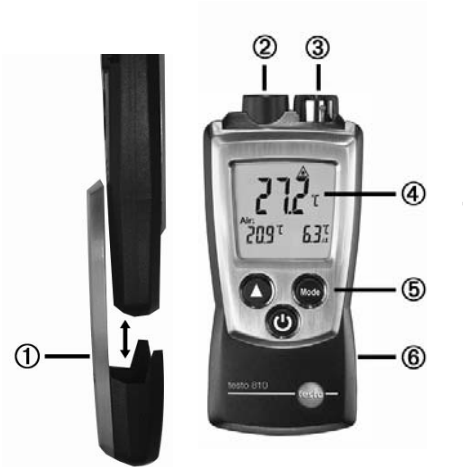

- 1 Защитный чехол: Рабочее положение
- 2 ИК-сенсор
- 3 Сенсор температуры воздуха
- 4 Дисплей
- 5 Кнопки управления
- 6 Отсек батарей (сзади)

# Подготовка к работе

## **Установка батареек:**

- **1** Откройте отсек батареек, сдвинув крышку отсека вниз.
- **2** установите батарейки (2x 1.5 В тип AAA). Соблюдайте полярность!
- **3** Закройте отсек батареек, задвинув крышку.

#### **Базовые настройки (конфигурация):** Ь

### **Изменяемые параметры**

· Размерность температуры: **°C**, **°F**

· Расчет дифференциальной температуры Δ**t**: **OFF(выкл)**, **ON(вкл)**  Коэффициент эмиссии:  $\varepsilon$ 

· Автовыключение: **OFF(выкл)**, **ON(вкл)** (прибор автоматически выключится через 10 минут после последнего нажатия на кнопки управления)

В приборе предустановлен коэффициент эмиссии 0.95. Это идеальное значение для измерения температуры поверхности неметаллов (бумага, керамика, гипс, дерево, краски и лаки), пластика и продуктов питания.

## рус

Ограничено ИК-измерение температуры поверхности блестящих металлов и оксидов из-за их низкого и неоднородного коэффициента эмиссии. В этом случае нанесите на поверхность специальную краску или спец. наклейку с постоянным коэффициентом (кат. №0554 0051).

Коэффициент эмиссии для материалов (типчные значения):

| Материал (температура)                  | ε    |
|-----------------------------------------|------|
| Алюминий, прокатанный (170 °С)          | 0.04 |
| Хлопок (20 °С)                          | 0.77 |
| Бетон (25 °С)                           | 0.93 |
| Лед, гладкий (0 °С)                     | 0.97 |
| Железо, полированное (20 °С)            | 0.24 |
| Железо, литое (100 °С)                  | 0.80 |
| Железо, прокатанное (20 °С)             | 0.77 |
| Гипс (20 °С)                            | 0.90 |
| Стекло (90 °С)                          | 0.94 |
| Каучук, твердый (23 °С)                 | 0.94 |
| Каучук, мягкий, серый (23 °С)           | 0.89 |
| Дерево (70 °С)                          | 0.94 |
| Пробка (20 °С)                          | 0.70 |
| Радиатор, черный, анодированный (50 °С) | 0.98 |
| Медь, матированная (20 °С)              | 0.04 |
| Медь, оксидированная (130 °С)           | 0.76 |
| Пластмасса: ПЭ, ПП, ПВХ (20 °С)         | 0.94 |
| Латунь, окисленная (200 °С)             | 0.61 |
| Бумага (20 °С)                          | 0.97 |
| Фарфор (20 $°C$ )                       | 0.92 |
| Черная краска, матовая (80 °С)          | 0.97 |
| Сталь, термообработанная (200 °С)       | 0.52 |
| Сталь, окисленная (200 °С)              | 0.79 |
| Глина, обоженая (70 °С)                 | 0.91 |
| Трансформаторная краска (70 °С)         | 0.94 |
| Кирпич, раствор (20 °С)                 | 0.93 |

- **1** При включении прибора, нажмите и держите  $\Phi$  пока  $\blacktriangle$  и  $\blacktriangle$  не появятся на дисплее (режим конфигурации).
	- Отображается изменяемый параметр. Мигает текущая установка.
- **2** Нажмите  $\bigodot$  ( $\blacktriangle$ ) несколько раз для выбора необходимой установки.
- **3** Нажмите (  $\leftarrow$  ) для подтверждения установки.
- **4** Повторите шаг **2** и **3** для остальных параметров.
	- Прибор перейдет в режим измерений.

# Работа с прибором

## **Включение прибора:**

Нажмите $\left(\boldsymbol{\omega}\right)$ 

- Прибор в режиме измерений.

## **Включение подсветки дисплея:**

- Прибор включен. Нажмите  $\omega$ .

- Подсветка автоматически выключится, если не нажимать на кнопки, через 10 секунд.
- **ИК-измерения:**

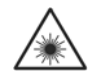

Лазерное излучение! Не направляйте лазерный луч в глаза. Класс лазера 2.

Для получения корректных измерений:

· Посторонние источники тепла и влажности, могущие искажать измерения(напр. руки) должны находится как можно дальше от сенсора.

· Содержите линзы в чистоте, не допускайте их запотевания.

Зона измерения (пространство между прибором и измеряемой поверхностью) и измеряемая поверхность должны быть чистыми и не иметь препятствий. Не должно быть пыли и грязи, выпадения влаги(дождь, пар) посторонних газов.

· Если изменилась внешняя температура (сменилось место измерения, напр. в помещении/на улице),прибор необходимо выдержать в новой температуре около15 минут.

· Пятно измерения расчитывается как (90 % значения) 6:1 (дистанция : измеряемая поверхность) + диаметр сенсорв (10мм / 0.39 in):

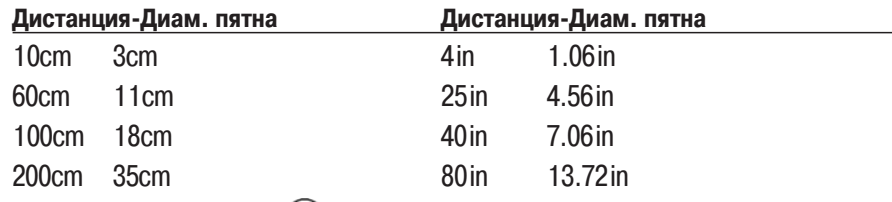

Нажмите и держите $\bigcirc$ .

- $-$  На дисплее мигает:  $\triangle$ , Лазерный маркер указывает на центр пятна измерения.
- $-$  После завершения измерений (отпустите  $\bigcirc$ ), прибор перейдет в режим Hold, результаты измерения зафиксированны на дисплее.

рус

7

www.rusgeocom.ru

#### **Выбор режима отображения параметров:**  $\blacktriangleright$

### **Выбираемые режимы отображения**

8

**Hold**: Фиксация измеренных значений.

**Max**: Отображение максимальных измеренных значений( после последнего включения прибора).

**Min**: Отображение минимальных измеренных значений( после последнего включения прибора).

Нажмите несколько раз, пока не выберите необходимый режим отображения.

## **Сброс сохраненных Макс/Мин значений:**

- 1 Нажмите **Може** несколько раз, пока не отобразятся необходимые значения.
- **2** Нажмите и удерживайте, пока на дисплее не появится **----**.
- **3** Повторите **1** и **2** для остальных значений.

## **Выключение прибора:**

Нажмите  $\bigcirc$  и удерживайте, пока не погаснет дисплей.

# Обслуживание прибора

## **Замена батареек:**

- **1** Откройте отсек батареек, сдвинув крышку отсека вниз.
- **2** установите батарейки (2x 1.5 В тип AAA). Соблюдайте полярность!
- **3** Закройте отсек батареек, задвинув крышку.

## **Очистка корпуса:**

При загрязнении, очистите корпус влажным тампоном (мыльным раствором). Не применяйте абразивные вещества и растворители!

## рус

## Подсказки и помощь

## Вопросы и ответы

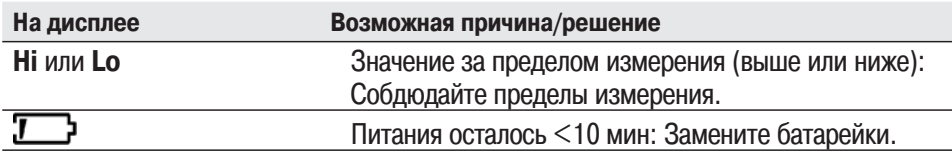

Если вы не нашли ответ на ваш вопрос, свяжитесь с ближайшим дилером или сервисной службой Testo. Контактную информацию можно найти в гарантийном талоне или на сайте: www.testo.com